# **Formation JEE : Servlet JSP JSTL**

#### **Informations**

Durée : 4 jours (28h.)

Tarif<sup>\*</sup>: 1990 € HT

Réf : IEE1

Niveau : Difficile

inter intra à distance

\*tarif valable jusqu'au 12/07/2024

#### **Prochaines sessions**

21 octobre - 24 octobre  $\left( \right)$ 

#### **Pré-requis**

· Connaître les bases en développement Java et web (HTML/CSS/JavaScript)

### **Objectifs**

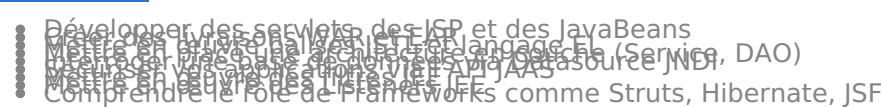

#### **Programme**

#### **Introduction JEE**

Spécifications JEE 7 (JSR 342) Architecture, conteneurs, services, APIS, rôles, clients, livrables, serveurs Services clés : JNDI, JPA, JTA, JCA, JAAS, JAX-WS, EJB, JSP, Servlets Différences Tomçat, JBoss, WebSphere, WebLogic<br>Services spécifiques JEE 7

JEE et HTML5 : WebSockets JEE et le Cloud Computing JEE et JSON<br>**Serviets en JEE** 

Le protocole HTTP (en têtes, gestion de l'état, pile TCP/IP) Servlet : entre le réseau et votre programme L'API serviet et le cycle de vie (init, service, destroy) Configuration web.xml et déploiement dans WAR Contrôleur IEE : le RequestDispatcher

## Design pattern MVC2<br>JavaServer Pages (JSP)

Historique et comparaison avec Servlets Cycle de vie d'une page JSP JSP et l'intégration des JavaBeans Comparaison des modèles MVC 1 & MVC 2 Gestion des sessions

#### Cookies **Introduction EJB 3**

Architectures distribuées Création EJB Session sans état Communication servlets / EJB Injection avec CDI (JSR 299)<br>**JSTL et EL** 

Valeur ajoutée de balises jstl c:out . c:foreach variables implicites Langage EL Mise en œuvre

### Optimisation JSP avec |stl/EL<br>DataSource JNDI JEE

Problématique de création et fermeture de connexion Pool de connexion Service INDI Mise en œuvre DataSources INDI sous Tomcat context.xml, web.xml<br>Sécurité dans JEE

Spécification JAAS

# **Formation JEE : Servlet JSP JSTL**

Authentifier et Autoriser Balises security-constraint, web-resource-collection Fichier web.xml, server.xml, context.xml Notion de royaume d'authentification (Realm) Notion de LoginModule (BASIC, FORM, DIGEST, CLIENT-CERT) **Filtres dans JEE**

Comprendre les filtres JEE Interface Filter Création filtre Configuration filtre Balise filter du web.xml **Listener**

Comprendre les listeners JEE Interface Listener Création listener Configuration listener Balise listener du web.xml **Les Web Services**

Définition d'un Web Service : objectif, principe Principales technologies (SOAP, WSDL, UDDI) Contrats de services Rôle de XML et de la plateforme Java Architecture orientée service (SOA) Description du protocole SOAP. Le langage WSDL de description des Web Services Publication de Web Services avec UDDI Outils de programmation pour la création et l'utilisation de Web Services (Axis, JAX-RPC...) **Introduction aux Frameworks de présentation**

Qu'est-ce qu'un Framework ? Panorama Framework de vues : Struts, Spring MVC, JSF, Wicket Quel Framework choisir ?